**(Programa del año 2024)**

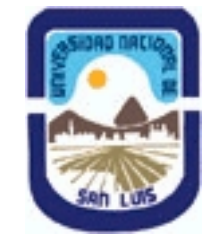

# **Ministerio de Cultura y Educación Universidad Nacional de San Luis Facultad de Ciencias Físico Matemáticas y Naturales Departamento: Matematicas Area: Matematicas**

### **I - Oferta Académica**

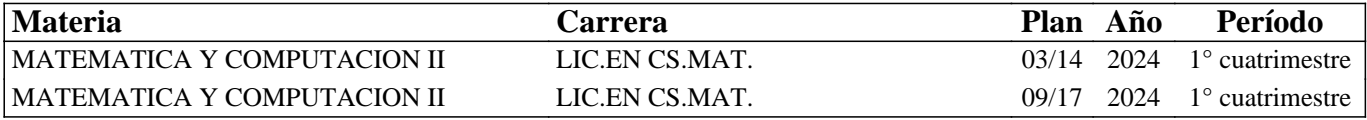

#### **II - Equipo Docente**

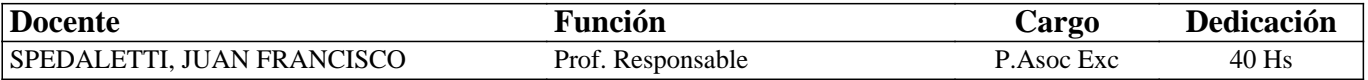

### **III - Características del Curso**

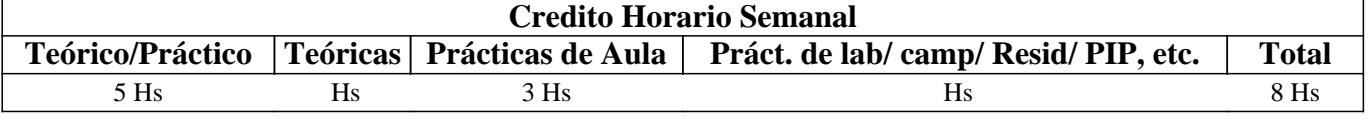

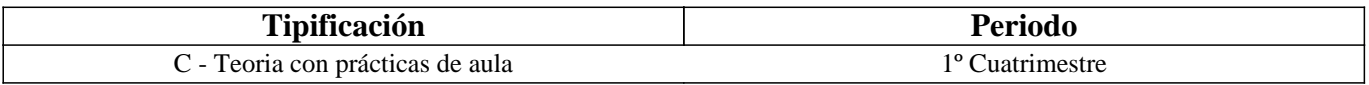

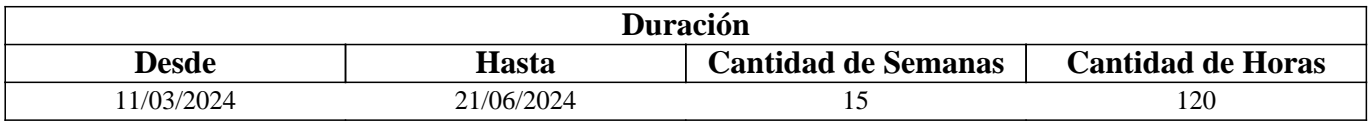

# **IV - Fundamentación**

El programa responde a los contenidos mínimos de las carreras para las cuales se dicta y el enfoque incluye clases teóricas y prácticos de aula con énfasis en implementaciones computacionales y aplicaciones.

# **V - Objetivos / Resultados de Aprendizaje**

Se presupone que el alumno tiene conocimientos básicos de cálculo numérico. El objetivo de la materia es dar una introducción a las ecuaciones diferenciales ordinarias y estudiar métodos numéricos para resolverlas, reconocer ecuaciones diferenciales ordinarias lineales y no lineales, dar las condiciones para la existencia y unicidad de las ecuaciones, hacer análisis de error de cada uno de los métodos dados. Dar una introducción a los problemas de valor de frontera y a los problemas variacionales.

Se espera que el alumno sea capaz de implementar el software MATLAB para cada uno de los métodos dados.

# **VI - Contenidos**

#### **Entorno. Funciones. Lenguaje de programación.**

Problemas de valor inicial para ecuaciones diferenciales ordinarias

Problemas de valor inicial: condición Lipschitz, teorema de fundamental de existencia y unicidad para ecuaciones

diferenciales de primer orden, problema bien planteado, problema perturbado.

Método de Euler: puntos de red, tamaño de paso, ecuación de diferencias, algoritmo, interpretación geométrica, cota para el error. Implementación en Matlab.

Métodos de Taylor de orden superior: error local de truncamiento, cota para el error, algoritmo. Implementación en Matlab. Métodos de Runge-Kutta: método del punto medio, método modificado de Euler, método de Heun, método de

Runge-Kutta de orden cuatro, algoritmo, comportamiento del error. Implementación en Matlab.

Métodos multipaso: Métodos explícitos o abiertos. Métodos implícitos o cerrados. Error local de truncamiento. Método

explícito de Adams-Bashforth de dos, tres, cuatro y cinco pasos. Método implícito de Adams-Moulton de tres y cuatro pasos. Comparación de los métodos de de Adams-Bashforth y los métodos de Adams-Bashforth.

Métodos predictor-corrector. Corrector-predictor de cuarto orden de Adams. Algoritmo. Implementación en-Matlab. Problemas con valor en la frontera para ecuaciones diferenciales ordinarias

Problemas con valor en la frontera: teorema de existencia y unicidad, problemas lineales y no lineales.

El método del disparo lineal para problemas lineales: sustitución por dos problemas con valor inicial, interpretación gráfica, algoritmo, análisis del error. Implementación en Matlab.

El método del disparo para problemas no lineales: sustitución por una sucesión problemas con valor inicial,

interpretación gráfica, algoritmo, análisis del error. Implementación en Matlab.

Métodos de diferencias finitas para problemas lineales: uso de aproximaciones de cocientes de diferencias, fórmula de diferencias centradas, sistema lineal tridiagonal asociado, condiciones suficientes para que el sistema lineal tridiagonal asociado tenga solución única, algoritmo, análisis del error. Implementación en Matlab.

Métodos de diferencias finitas para problemas no lineales: uso del método de diferencias, fórmulas de diferencias centradas, sistema no lineal asociado, condiciones suficientes para que el sistema no lineal asociado tenga solución única, sistema lineal tridiagonal asociado, algoritmo, análisis del error. Implementación en Matlab.

Noción de problema variacional para ecuaciones diferenciales no lineales de segundo orden. Teorema de existencia y unicidad. El método de Rayleigh-Ritz. Ejemplos. Implementación en Matlab.

# **VII - Plan de Trabajos Prácticos**

Los prácticos consistirán en la resolución y presentación de ejercicios.

### **VIII - Regimen de Aprobación**

Se establecen dos sistemas de aprobación: regularidad y promoción.

Regularidad: para alcanzar la condición de alumno regular en la materia se deben asistir al 80% de las clases

teórico-prácticas, aprobar con una calificación no inferior a 6 (seis) dos exámenes parciales (o sus recuperaciones) de carácter teórico práctico y presentar resueltos correctamente todos los ejercicios que se asignen. El alumno que obtenga la condición de alumno regular en la materia podrá aprobar la misma rindiendo un examen final teórico en los turnos de examen final que establece la universidad.

Promoción: los mismos requisitos que para regularizar, aprobar con una calificación no inferior a 7 (siete) los exámenes parciales (o sus recuperaciones) de carácter teórico práctico y aprobar con una calificación no menor que 7 (siete) un examen integrador, de carácter teórico, sobre todos los temas del programa. La nota final para la promoción sin examen final surgirá del promedio entre la nota obtenida en este examen integrador y los parciales.

El alumno que no regularice ni promocione quedará libre en la materia pudiendo rendir como alumno libre en los turnos de examen que establezca la universidad.

# **IX - Bibliografía Básica**

**[1]** Richard L. Burden, J. Douglas Faires y Annette M. Burden, "Numerical Analysis", Cengage Learning, 10ma edición, 2015.

**[2]** Kendall E. Atkinson, "An Introduction to Numerical Analysis", John Wiley & Sons, 2da edición, 1989.

# **X - Bibliografia Complementaria**

**[1]** Golub H. Gene y Ortega M. James, "Scientific Computing and Differential Equations" Academic Press, Inc. Boston, MA, 1992.

**[2]** Stoer, J. y Bulirsch, R. "Introduction to numerical analysis" Third edition. Texts in Applied Mathematics, 12. Springer-Verlag, New York, 2002.

**[3]** Golub G. H., Van Loan C. F., Matrix computations. Johns Hopkins University Press, 1989.

**[4]** Shoichiro Nakamura, Análisis numérico y visualización gráfica con Matlab, Prentice Hall Hispanoamericana, S.A..1997.

### **XI - Resumen de Objetivos**

Dar una introducción a las ecuaciones diferenciales ordinarias, a los problemas de valor de frontera y estudiar métodos numéricos de resolución. Se pretende que el alumno sepa reconocer algunos tipos de ecuaciones diferenciales ordinarias dando las condiciones para la existencia y unicidad de solución, resolver problemas de valor de frontera que involucran ecuaciones diferenciales y que sepa implementar algoritmos para la resolución de los problemas antes mencionados.

#### **XII - Resumen del Programa**

Introducción a Matlab.

Problemas de valor inicial para ecuaciones diferenciales ordinarias. Existencia y unicidad.

Métodos de: Euler, Taylor y Runge-Kutta.

Métodos multipaso. Métodos de: Adams-Bashforth, Adams-Moulton y predictor-corrector

Problemas con valor en la frontera. Teoremas de existencia y unicidad.

Métodos de: disparo lineal-no lineal, diferencias finitas lineal-no lineal y Rayleigh-Ritz

#### **XIII - Imprevistos**

Las horas que falten para completar el crédito horario necesario se cubrirán con clases de consulta. Ante cualquier imprevisto la comunicación entre los alumnos y docentes será por medio de la página de la materia: https://matycompunsl.blogspot.com o bien a través del mail del profesor responsable: jfspedaletti@unsl.edu.ar

#### **XIV - Otros**